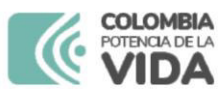

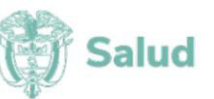

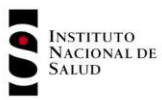

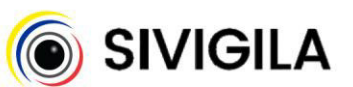

## SISTEMA NACIONAL DE VIGILANCIA EN SALUD PÚBLICA - Subsistema de información Sivigila Ficha de notificación colectiva

## Cod INS 349. Brotes de enfermedades transmitidas por alimentos - ETA y cólera

FOR-R02.0000-076 V:05 2024-03-01

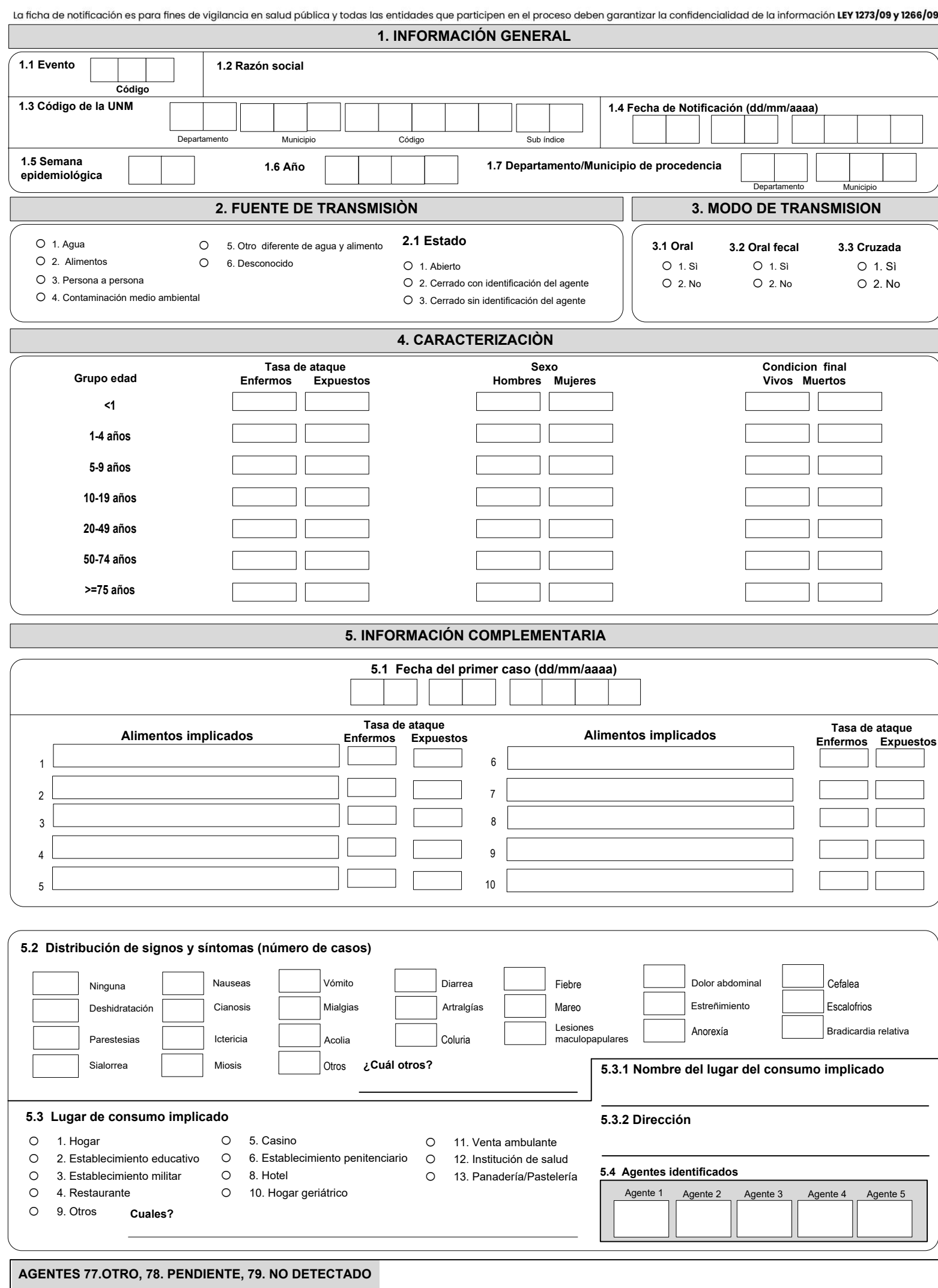

## 1-Coliformes fecales, 2-Coliformes totales, 3-Bacillus cereus,4-Bacillus anthracis, 5-Staphylococcus aureus,6-Streptococcus sp, 7-Clostridium perfringens, 8-Aeromonas<br>hydrophila, 9-Campylobacter jejuni,, 10 Vibrio Cholerae Rotavirus, 26-Parvovirus, 27-Astrovirus, 28-Adenovirus, 29-Hepatitis A, 30-Hepatitis E, 32-Ascaris lumbricoides, 33-Complejo Entamoeba histolytica/dispar, 34-Fasciola hepática, 35-Taenia saginata, 36-Cyclospora, 37-Giardia duodenalis, 38-Taenia solium, 39-Trichinella spiralis, 40-Balantidium coli, 41-Cryptosporidium, 42-Isospora belli,43-Trichuris trichiura, 44-Uncinarias, 45-Enterobius vermicularis, 46-Strongyloides stercolaris, 47-Hymenolepis nana, 48-Hymenolepis diminuta, 49-Dipylidium caninum, 50-Entamoeba<br>hartamanni, 51-Entamoeba coli , 52-Endolimax nana , 53-I Fluoruro,60-Plomo, 61-Estaño 62-Zinc, 63-Nitritos o Nitratos, 64-Cloruros, 65-Hidroxido de sodio, 66-Organofosforados, 67-Carbamatos, 68-Acido okadaico, 69-Saxitoxina, 70-Alcaloides, 71-Hidrocarburo clorado, 72-Mercurio, 73 Fostato de triortocresilo, 74- Glutamatomonosodico, 75-Micotinato sódico, 85- T-Cruzi, 86-Toxinas de algas marinas

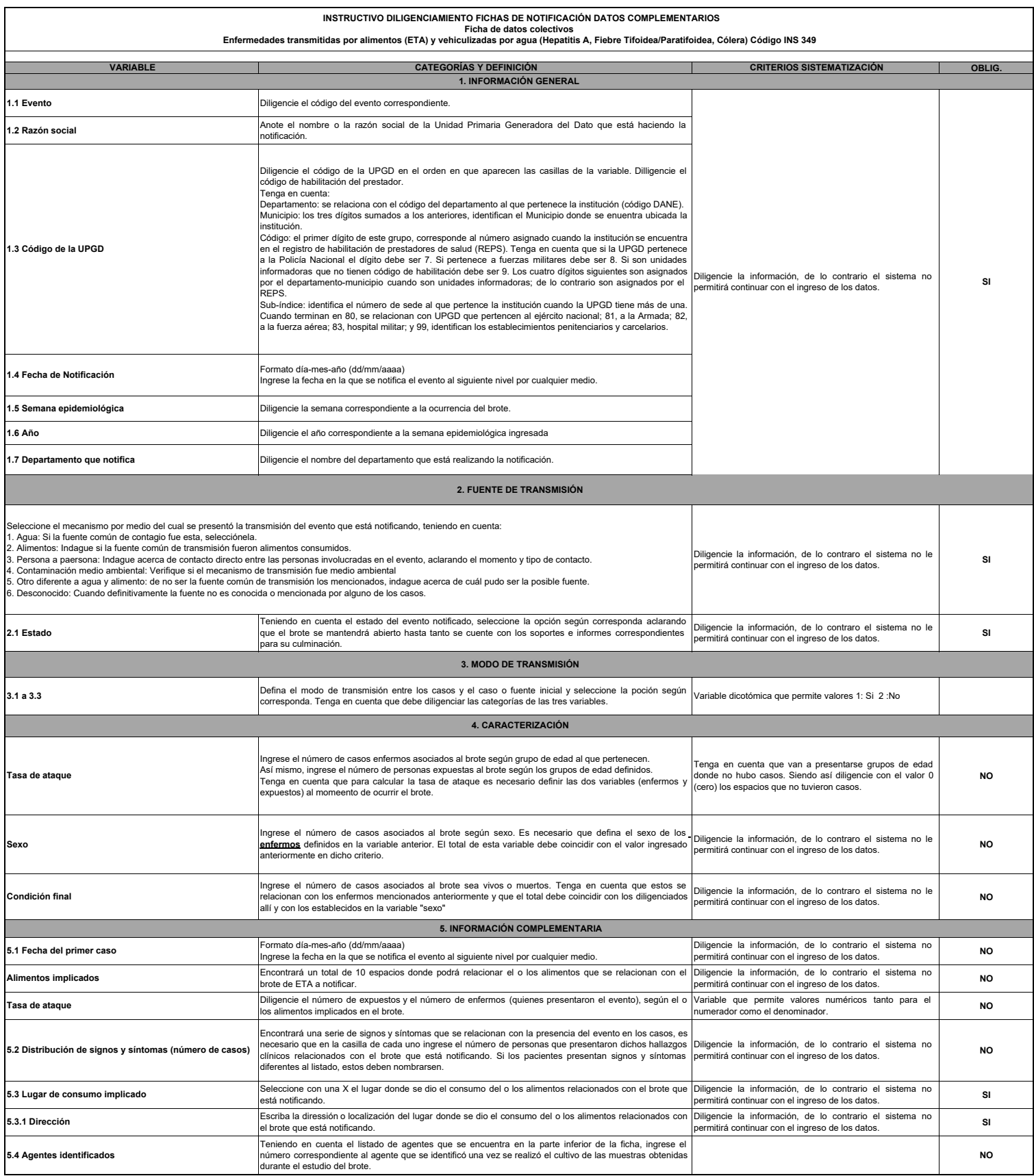